# **lesana**

*Release 0.8.1*

**Feb 15, 2021**

## **CONTENTS:**

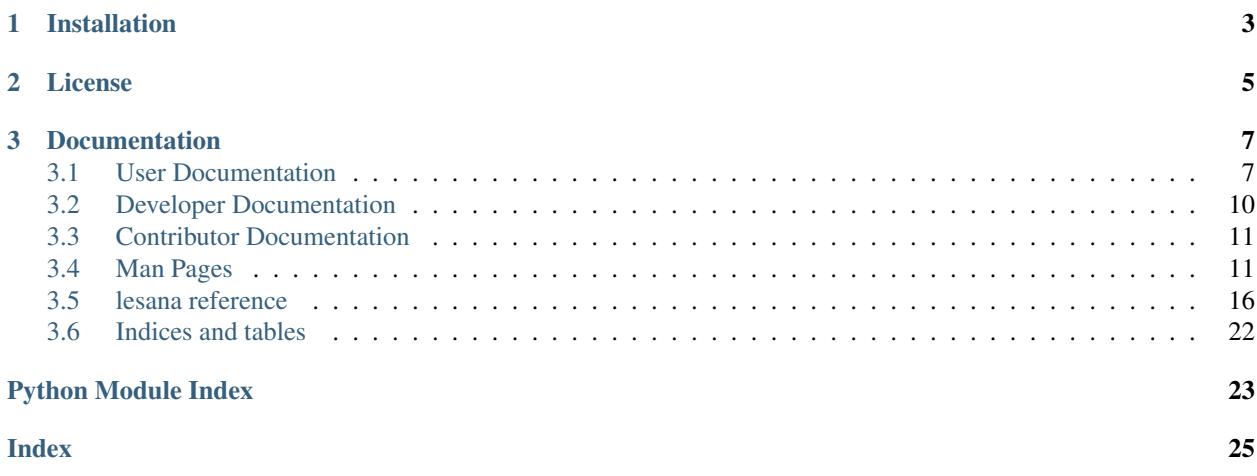

lesana is a python3 library to organize collections of various kinds. It is designed to have a data storage / serialization format that is friendly to git and other VCSs, but decent performances.

To reach this aim it uses [yaml](http://yaml.org/) as its serialization format, which is easy to store in a VCS, share between people and syncronize between different computers, but it also keeps an index of this data in a local [xapian](https://xapian.org/) database in order to allow for fast searches.

lesana supports collections of any kind, as long as their entries can be described with a mostly flat dictionary of fields of the types described in the documentation file field\_types.

Some example collection schemas are provided, but one big strenght of lesana is the ability to customize your collection with custom fields by simply writing a personalized settings.yaml.

### **CHAPTER**

## **ONE**

## **INSTALLATION**

<span id="page-6-0"></span>The source code for lesana can be downloaded from the git repository at [https://git.sr.ht/~valhalla/lesana;](https://git.sr.ht/~valhalla/lesana) releases are made on [pypi.](https://pypi.org/project/lesana/)

lesana expects to run on a POSIX-like system and requires the following dependencies:

- python3
- [xapian](https://xapian.org/)
- [ruamel.yaml](https://bitbucket.org/ruamel/yaml)
- [jinja2](http://jinja.pocoo.org/)
- [dateutil](https://dateutil.readthedocs.io/)
- [GitPython](https://github.com/gitpython-developers/GitPython) optional, to add git support.

Under debian (and derivatives), the packages to install are:

```
apt install python3-jinja2 python3-ruamel.yaml python3-xapian \
           python3-dateutil python3-git
```
lesana can be run in place from the git checkout / extracted tarball; to use setup.py you will also need setuptools (e.g. from the python3-setuptools package under debian and derivatives).

### **CHAPTER**

**TWO**

## **LICENSE**

<span id="page-8-0"></span>Copyright (C) 2016-2020 Elena Grandi

This program is free software: you can redistribute it and/or modify it under the terms of the GNU General Public License as published by the Free Software Foundation, either version 3 of the License, or (at your option) any later version.

This program is distributed in the hope that it will be useful, but WITHOUT ANY WARRANTY; without even the implied warranty of MERCHANTABILITY or FITNESS FOR A PARTICULAR PURPOSE. See the GNU General Public License for more details.

You should have received a copy of the GNU General Public License along with this program. If not, see [<http:](http://www.gnu.org/licenses/) [//www.gnu.org/licenses/>](http://www.gnu.org/licenses/).

### **CHAPTER**

**THREE**

## **DOCUMENTATION**

<span id="page-10-0"></span>The documentation for the latest development version of lesana can be browsed online at [https://lesana.trueelena.org;](https://lesana.trueelena.org) [PDF](https://lesana.trueelena.org/lesana.pdf) and [epub](https://lesana.trueelena.org/lesana.epub) versions are also available<sup>[1](#page-10-2)</sup>.

The author can be contacted via email: webmaster AT trueelena DOT org.

## <span id="page-10-1"></span>**3.1 User Documentation**

Documentation that is useful for everybody.

### **3.1.1 Getting Started (Command Line)**

lesana can be used from the command line through the lesana command; for more details run lesana help.

Many commands will try to open some file in an editor: they will attempt to use, in this order, \$EDITOR, sensible-editor or as a fallback vi, which should be installed on any POSIX-like system.

To start a new collection, create a directory and run lesana init into it:

```
mkdir $DIRECTORY
cd $DIRECTORY
lesana init
```
It will create the basic file structure of a lesana collection, including a settings. yaml skeleton and it will initialize a git repository (use --no-git to skip this part and ignore all further git commands).

It will then open settings.yaml in an editor: fill in your list of fields and all other data, save and exit. You are now ready to commit the configuration for your new collection:

git commit -m 'Collection settings'

An empty collection is not very interesting: let us start adding new entries:

lesana new

It will again open an editor on a skeleton of entry where you can fill in the values. When you close the editor it will print the entry id, that you can use e.g. to edit again the same entry:

lesana edit \$ENTRY\_ID

After you've added a few entries, you can now search for some word that you entered in one of the indexed fields:

<span id="page-10-2"></span><sup>&</sup>lt;sup>1</sup> Everything is also available via onion, at <http://aublvconhsld6cvcf3dbibffzih2un5bicp3s3b5qmkskof26p3pssqd.onion/>

lesana search some words

this will also print the entry ids of matching items, so that you can open them with lesana edit.

If you're using git, entries will be autoadded to the staging area, but you need to commit them, so that you can choose how often you do so.

Search results are limited by default to 12 matches; to get all results for your query you can use the option  $--a11$ . This is especially useful when passing the results to a template:

```
lesana search --template templates/my_report.html --all \
   some search terms \
    > some_search_terms-report.html
```
will generate an html file based on the jinja2 template templates/my\_report.html with all the entries found for those search terms.

### **3.1.2 The settings file**

The file settings.yaml defines the properties of a collection.

It is a yaml file with a dict of properties and their values.

**name**: the human readable name of the collection.

- **lang:** the language of the collection; valid values are listed in the [xapian stemmer](https://xapian.org/docs/apidoc/html/classXapian_1_1Stem.html) documentation and are usually either the English name or the two letter ISO639 code of a language.
- **entry\_label**: a jinja2 template used to show an entry in the interface; beside the entry fields two useful variables are eid for the full entry ID and short\_id for the short version.
- **default\_sort**: a list of field names (possibly prefixed by + or -) that are used by default to sort results of searches in the collection. The fields must be marked as sortable in their definition, see below.

**fields**: The list of fields used by the collection, as described below.

#### **Field definitions**

- **name**: a name for the field (computer readable: keeping it lowercase alphabetic ascii is probably safer).
- **type:** the type of the field: valid fields are listed in *[lesana.types module](#page-22-0)* (see the name property for each field)
- **index**: whether this field should be indexed: valid values are free for fields that should be available in the free text search and field for fields that should only be available by specifying the field name in the search.
- **sortable**: boolean; whether this field is sortable. Sortable fields enable sorting the results and search by ranges, but having too many sortable fields make the search more resurce intensive.
- **help**: a description for the field; this is e.g. added to new entries as a comment.
- **default**: the default value to use when creating an entry.
- **prefix:** the optional term prefix used inside xapian: if you don't know what this means you should avoid using this, otherwise see [Term Prefixes](https://xapian.org/docs/omega/termprefixes.html) on the xapian documentation for details.

Some field types may add other custom properties.

#### **list properties**

**list:** the type of the entries in the list; note that neither lists of non uniform values nor lists of lists are supported (if you need those you can use the yaml generic type, or write your own derivative with an additional type).

#### **integer properties**

**auto**: automatic manipulation of the field contents.

The value of increment will autoincrement the value at every update.

The reference command-line client will run this update before editing an entry, allowing further changes from the user; a command line user can then decide to abort this change through the usual git commands.

Other clients may decide to use a different workflow.

**increment:** the amount by which an auto: increment field is incremented (negative values are of course allowed). Default is 1.

#### **date and datetime properties**

**auto**: automatic manipulation of the field contents.

The following values are supported.

**creation** autofill the field at creation time with the current UTC time (datetime) or local zone day (date).

**update** autofill the field when it is updated with the current UTC time (datetime) or local zone day (date).

The reference command line client will run this update before editing an entry, allowing further changes from the user; a command line user can then decide to abort this change through the usual git commands.

Other clients may decide to use a different workflow.

### <span id="page-12-0"></span>**3.1.3 Search syntax**

Searches in lesana use the human readable query string format defined by xapian.

The simplest search is just a list of terms: e.g. searching for thing object will find entries where either thing or object is present in one of the fields with free indexing.

It is also possible to specify that a term must be in one specific field: the syntax for this is the name of the field follwed by : and the term, e.g. name: object will search for entries with the term object in the name field.

Search queries can of course include the usual logical operators AND, OR and NOT.

More modifiers are available; see the [Query Parser](https://getting-started-with-xapian.readthedocs.io/en/latest/concepts/search/queryparser.html) documentation from xapian for details.

### **3.1.4 Moving Data between Collections**

Entries can be exported from a lesana collection to another using the lesana export command and a jinja2 template.

The template should generate a yaml file that is a valid lesana entry for the destination collection and it can use the fields of the starting collection as variables. The variable entry is also available and gives complete access to the entry of the original collection, so fields with names that aren't valid jinja templates can be accessed as entry. data[<field-name>].

E.g. to convert between a collection with fields name, short-desc, desc to a collection with fields name, description one could use the following template:

```
name: {{ name }}
description: |
    {{ entry.data.[short-desc] }}
    {{ desc | indent(width=4, first=False) }}
```
From the origin collection you can then run the command:

lesana export <path/to/destination/collection> <path/to/template>

to export all entries.

You can also export just a subset of entries by adding a xapian query with the parameter  $-\text{query}$ ; you can test the search using:

```
lesana search --all <some search terms>
```
and then actually run the export with:

lesana search --query '<some search terms>' <destination> <template>

note that in this second command the spaces in the search query have to be protected from the shell.

### **3.1.5 lesana derivatives**

#### **Front-ends**

#### **Collector**

[Collector](https://git.sr.ht/~fabrixxm/Collector) is a Gtk3 app to manage collection inventories throught yaml files, which also works on GNU/Linux mobile devices.

#### **linkopedia**

[linkopedia](https://git.sr.ht/~fabrixxm/linkopedia) is a read-only web interface to Lesana collections.

## <span id="page-13-0"></span>**3.2 Developer Documentation**

Documentation that is useful for developers who are using lesana as a library.

### **3.2.1 Promises**

#### **Semantic versioning**

This project uses [semver.](http://semver.org/)

#### **Collection format stability**

Future versions of lesana will be able to read collections written by older versions.

Older versions in the same mayor release will also be able to work concurrently on the same repository.

If in the future a change of formats will be required, conversions scripts will be written in a way that will make them as stable as possibile, and will have enought test data to keep them maintained for the time being.

#### **Disposable cache**

Contrary to the yaml files, the xapian cache is considered disposable: from time to time there may be a need to delete the cache and reindex everything, either because of an upgrade or to perform repository mainteinance.

Of course, effort will be made to reduce the need for this so that it only happens sporadically, but it will probably never completely disappear.

## <span id="page-14-0"></span>**3.3 Contributor Documentation**

Documentation that is useful for contributors of lesana.

### **3.3.1 Release procedure**

- Check that the version number in setup.py and in docs/source/conf.py is correct.
- Check that the changelog is up to date.
- Generate the distribution files:

```
$ python3 setup.py sdist bdist_wheel
```
• Upload

```
$ twine upload -s dist/*
```
• Tag the uploaded version:

```
$ git tag -s v$VERSION
$ git push
$ git push --tags
```
for the tag content use something like:

```
Version $VERSION
* contents
* of the relevant
* changelog
```
## <span id="page-14-1"></span>**3.4 Man Pages**

### **3.4.1 lesana-edit**

#### **SYNOPSIS**

lesana edit [–help] [–collection <collection>] [–no-git] <entry>

#### **DESCRIPTION**

Lesana edit will open an existing entry (specified by id or partial id) in an editor, so that it can be changed.

If the collection is configured to use git, after the editor has been closed, it will add the file to the git staging area, unless --no-git is given.

#### **OPTIONS**

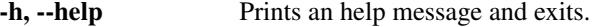

--collection COLLECTION, -c COLLECTION The collection to work on. Default is.

--no-git Don't add the new entry to git.

#### **3.4.2 lesana-export**

#### **SYNOPSIS**

lesana export [-h] [–collection COLLECTION] [–query QUERY] destination template

#### **DESCRIPTION**

Lesana export converts entries from one lesana collection to another, using a jinja2 template.

#### **OPTIONS**

-h, --help Prints an help message and exits. --collection COLLECTION, -c COLLECTION The collection to work on. Default is. --query QUERY, -q QUERY Xapian query to search in the collection

### **3.4.3 lesana-index**

#### **SYNOPSIS**

lesana index [-help] [-collection COLLECTION] [files [files ...]]

#### **DESCRIPTION**

Lesana index adds some entries to the xapian cache, listed by filename (by default all of the files found in the items directory).

### **OPTIONS**

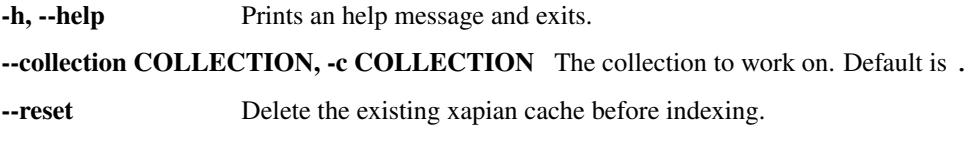

## **3.4.4 lesana-init**

#### **SYNOPSIS**

lesana init [–help] [–collection <collection>] [–no-git]

#### **DESCRIPTION**

lesana init initializes a new lesana collection.

It will create the directory (if it does not exist) and, unless  $-\text{n}$  o-git is specified it will initialize it as a git repository and create a .gitignore file with some relevant contents.

It will then create a skeleton settings.yaml file and open it in an editor to start configuring the collection.

When leaving the editor, again unless  $-\text{no-git}$  is used, it will add this file to the git staging area, but not commit it.

#### **OPTIONS**

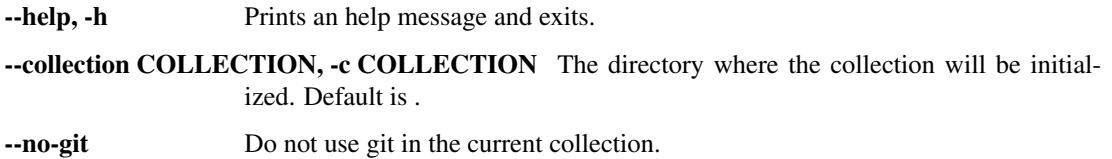

### **3.4.5 lesana-new**

#### **SYNOPSIS**

lesana new [–help] [–collection <collection>] [–no-git]

#### **DESCRIPTION**

Lesana new creates a new lesana entry.

It will create an empty entry and open an editor so that it can be filled.

If the collection is configured to use git, after the editor has been closed, it will add the file to the git staging area, unless --no-git is given.

#### **OPTIONS**

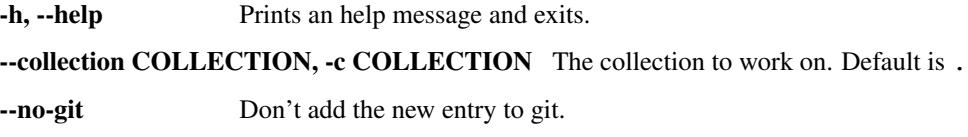

### **3.4.6 lesana-rm**

#### **SYNOPSIS**

lesana rm [-h] [–collection COLLECTION] entries [entries . . . ]

#### **DESCRIPTION**

Lesana rm removes an entry from the collection, removing both the file and the cached entry.

#### **OPTIONS**

-h, --help Prints an help message and exits.

--collection COLLECTION, -c COLLECTION The collection to work on. Default is .

### **3.4.7 lesana**

#### **SYNOPSIS**

lesana [–help] <command>

#### **DESCRIPTION**

lesana is a tool to organize collections of various kinds. It is designed to have a data storage / serialization format that is friendly to git and other VCSs, but decent performances.

To reach this aim it uses [yaml](http://yaml.org/) as its serialization format, which is easy to store in a VCS, share between people and synchronize between different computers, but it also keeps an index of this data in a local [xapian](https://xapian.org/) database in order to allow for fast searches.

lesana supports collections of any kind, as long as their entries can be described with a mostly flat dictionary of fields of the types described in the documentation file field\_types.

Some example collection schemas are provided, but one big strength of lesana is the ability to customize your collection with custom fields either by simply writing a personalized settings.yaml.

#### **OPTIONS**

-h, --help Prints an help message and exits.

#### **COMMANDS**

- new(1) Creates a new entry.
- edit(1) Edits an existing entry.
- show(1) Shows an existing entry.
- index(1) Index some entries in the xapian cache.
- search(1) Searches for entries in the xapian cache.
- export(1) Exports entries from one lesana collection to another
- init(1) Initialize a new lesana collection
- rm(1) Removes an entry.

#### **TEXT EDITOR**

Many lesana subcommands will try to open files in a text editor chosen as follows:

- first, the value of \$EDITOR is tried
- then the command sensible-editor, as available under e.g. Debian and its derivatives
- lastly, it will try to fallback to  $\forall i$ , which should be available under any posix system.

### **3.4.8 lesana-search**

#### **SYNOPSIS**

lesana search [–help] [–collection COLLECTION] [–template TEMPLATE] [–offset OFFSET] [–pagesize PA-GESIZE] [-all] [-sort FIELD1 [-sort FIELD2 ...]] query [query ...]

#### **DESCRIPTION**

Lesana search allows one to make searches in the collection and render the results.

The section *[Search syntax](#page-12-0)* in the full documentation describes the query syntax in more detail; it is available online at <https://lesana.trueelena.org/user/search.html> or it may be installed on your system (e.g. in Debian and derivatives it will be at /usr/share/doc/lesana/html/user/search.html).

By default entries are printed according to the entry\_label from the settings.yaml file, but they can be rendered according to a jinja2 template.

#### **OPTIONS**

-h, --help Prints an help message and exits.

--collection COLLECTION, -c COLLECTION The collection to work on. Default is.

--template TEMPLATE, -t TEMPLATE Template to use when displaying results

--offset OFFSET .

--pagesize PAGESIZE .

**--all** Return all available results

<span id="page-19-4"></span>--sort Sort the results by a sortable field.

This option can be added multiple times; prefix the name of the field with  $-$  to reverse the results (e.g.  $--sort='-date'.$ ).

### **3.4.9 lesana-show**

#### **SYNOPSIS**

lesana show [–help] [–collection COLLECTION] [–template TEMPLATE] <entry>

#### **DESCRIPTION**

lesana show will print an entry (specified by id or partial id) to stdout.

A template can be specified with --template <template> to pretty print entries.

#### **OPTIONS**

-h, --help Prints an help message and exits.

--collection COLLECTION, -c COLLECTION The collection to work on. Default is.

**--template TEMPLATE, -t TEMPLATE** Use the specified template to display results.

#### **TEMPLATES**

The templates used by lesana show are jinja2 templates.

The entry fields are available as variables, and the full entry is available as the variable entry and can be used to give access to fields with names that aren't valid jinja2 variables e.g. as entry.data [<field-name>].

## <span id="page-19-0"></span>**3.5 lesana reference**

#### <span id="page-19-1"></span>**3.5.1 lesana package**

**Subpackages**

<span id="page-19-3"></span>**lesana.data package**

**Submodules**

<span id="page-19-2"></span>**lesana.collection module**

```
class lesana.collection.Collection(directory=None, itemdir='items')
    Bases: object
    PARSER_FLAGS = 23
```

```
entries_from_short_eid(seid)
entry_from_eid(eid)
```

```
get_all_documents()
```
Yield all documents in the collection.

Note that the results can't be sorted, even if the collection has a default\_sort; if you need sorted values you need to use a regular search with a query of '\*'

```
get_all_search_results()
```
- **get\_search\_results**(*offset=0*, *pagesize=12*)
- **get\_template**(*template\_fname*, *searchpath='.'*)

```
git_add_files(files=[])
```
#### **indexed\_fields**

```
classmethod init(directory=None, git_enabled=True, edit_file=None, settings={})
     Initialize a lesana repository
```
directory defaults to . if git\_enabled is True, git support is enabled and if possible a git repository is initalized. edit\_file is a syncronous function that runs on a filename (possibly opening the file in an editor) and should manage its own errors.

**remove\_entries**(*eids*)

```
remove_file(fname)
```

```
save_entries(entries=[])
```

```
start_search(querystring, sort_by=None)
     Prepare a search for querystring.
```
**update\_cache**(*fnames=None*, *reset=False*) Update the xapian db with the data in files.

fnames is a list of *basenames* of files in self.itemdir.

If no files have been passed, add everything.

if reset the existing xapian db is deleted before indexing

Return the number of files that have been added to the cache.

```
update_field(query, field, value)
```

```
class lesana.collection.Entry(collection, data={}, fname=None)
```
Bases: object

#### **auto**()

Update all fields of this entry, as required by the field settings.

This is called by the reference client before an edit, so that the user can make further changes.

Note that the stored file is not changed: if you need it you need to save the entry yourself.

```
empty_data()
get_data()
idterm
render(template, searchpath='.')
short_id
validate()
yaml_data
```

```
exception lesana.collection.TemplatingError
    Bases: Exception
```
Raised when there are errors rendering a jinja template

#### <span id="page-21-1"></span>**lesana.command module**

```
class lesana.command.Command(collection_class=<class 'lesana.collection.Collection'>, en-
                                    try_class=<class 'lesana.collection.Entry'>)
     Bases: object
```

```
class lesana.command.Edit(collection_class=<class 'lesana.collection.Collection'>, en-
                                try_class=<class 'lesana.collection.Entry'>)
```
Bases: [lesana.command.Command](#page-21-0)

Edit a lesana entry

```
arguments = [(['--collection', '–c'], 'help': 'The collection to work on (default .)main()
```
**class** lesana.command.**Export**(*collection\_class=<class 'lesana.collection.Collection'>*, *entry\_class=<class 'lesana.collection.Entry'>*) Bases: [lesana.command.Command](#page-21-0)

Export entries to a different collection

```
arguments = [(['--collection', '–c'], 'help': 'The collection to work on (default .)main()
```

```
class lesana.command.Index(collection_class=<class 'lesana.collection.Collection'>, en-
                                 try_class=<class 'lesana.collection.Entry'>)
     Bases: lesana.command.Command
```
Index entries in a lesana collection

```
arguments = [(['--collection', '–c'], ('help': 'The collection to work on (default .)main()
```

```
class lesana.command.Init(collection_class=<class 'lesana.collection.Collection'>, en-
                                try_class=<class 'lesana.collection.Entry'>)
```
Bases: [lesana.command.Command](#page-21-0)

Initialize a lesana collection

```
arguments = [(\text{['--collection'}, \text{ '--'}], \text{{'help':} \text{ 'The directory to work on (default .)'}]
```
**main**()

**class** lesana.command.**MainCommand** Bases: object

**commands = ()**

**main**()

**class** lesana.command.**New**(*collection\_class=<class 'lesana.collection.Collection'>*, *entry\_class=<class 'lesana.collection.Entry'>*)

Bases: [lesana.command.Command](#page-21-0)

Create a new entry

```
arguments = [(['--collection', '--c'], 'help': 'The collection to work on (default .)']
```

```
main()
class lesana.command.Remove(collection_class=<class 'lesana.collection.Collection'>, en-
                                try_class=<class 'lesana.collection.Entry'>)
    Bases: lesana.command.Command
    Remove an entry from a collection
    arguments = [\n(['--collection', '–c'], {'help': 'The collection to work on (default .})\n]main()
class lesana.command.Search(collection_class=<class 'lesana.collection.Collection'>, en-
                                try_class=<class 'lesana.collection.Entry'>)
    Bases: lesana.command.Command
    Search for entries
    arguments = [(['--collection', '–c'], 'help': 'The collection to work on (default .)main()
class lesana.command.Show(collection_class=<class 'lesana.collection.Collection'>, en-
                              try_class=<class 'lesana.collection.Entry'>)
    Bases: lesana.command.Command
    Show a lesana entry
    arguments = [(['--collection', '–c'], 'help': 'The collection to work on (default .)main()
class lesana.command.Update(collection_class=<class 'lesana.collection.Collection'>, en-
                                try_class=<class 'lesana.collection.Entry'>)
    Bases: lesana.command.Command
    Update a field in multiple entries
    arguments = [(['--collection', '-c'], {'help': 'The collection to work on (default .)
    main()
lesana.command.edit_file_in_external_editor(filepath)
```
#### <span id="page-22-0"></span>**lesana.types module**

Type checkers for lesana fields.

Warning: this part of the code is still in flux and it may change significantly in a future release.

```
class lesana.types.LesanaBoolean(field, types, value_index=None)
    Bases: lesana.types.LesanaType
    A boolean value
    empty()
    load(data)
    name = 'boolean'
class lesana.types.LesanaDate(field, types, value_index=None)
    Bases: lesana.types.LesanaType
```
A date

<span id="page-23-0"></span>**auto**(*value*)

Return an updated value.

If the field settings auto is update return the current date, otherwise the old value.

**empty**()

**load**(*data*)

**name = 'date'**

**class** lesana.types.**LesanaDatetime**(*field*, *types*, *value\_index=None*) Bases: [lesana.types.LesanaType](#page-24-0)

A datetime

**auto**(*value*)

Return an updated value.

If the field settings auto is update return the current datetime, otherwise the old value.

**empty**()

**load**(*data*)

**name = 'datetime'**

**class** lesana.types.**LesanaDecimal**(*field*, *types*, *value\_index=None*) Bases: [lesana.types.LesanaType](#page-24-0)

A floating point number

**empty**()

**load**(*data*)

```
name = 'decimal'
```
**class** lesana.types.**LesanaFile**(*field*, *types*, *value\_index=None*) Bases: [lesana.types.LesanaString](#page-24-1)

A path to a local file.

Relative paths are assumed to be relative to the base lesana directory (i.e. where .lesana lives)

**name = 'file'**

```
class lesana.types.LesanaFloat(field, types, value_index=None)
    lesana.types.LesanaType
```
A floating point number

**empty**()

**load**(*data*)

**name = 'float'**

**class** lesana.types.**LesanaInt**(*field*, *types*, *value\_index=None*) Bases: [lesana.types.LesanaType](#page-24-0)

An integer number

```
auto(value)
```
Return an updated value.

If the field settings auto is increment return the value incremented by the value of the field setting increment (default 1).

<span id="page-24-2"></span>**empty**()

**load**(*data*)

**name = 'integer'**

```
class lesana.types.LesanaList(field, types, value_index=None)
    Bases: lesana.types.LesanaType
```
A list of other values

#### **empty**()

**index**(*doc*, *indexer*, *value*) Index a value for this field type.

Override this for types that need any kind of special treatment to be indexed.

See LesanaList for an idea on how to do so.

**load**(*data*)

**name = 'list'**

```
class lesana.types.LesanaString(field, types, value_index=None)
    lesana.types.LesanaType
```
A string of unicode text

**empty**()

**load**(*data*)

```
name = 'string'
```

```
class lesana.types.LesanaText(field, types, value_index=None)
    Bases: lesana.types.LesanaString
```
A longer block of unicode text

**name = 'text'**

```
class lesana.types.LesanaTimestamp(field, types, value_index=None)
    Bases: lesana.types.LesanaType
```
A unix timestamp, assumed to be UTC

**empty**()

**load**(*data*)

**name = 'timestamp'**

<span id="page-24-0"></span>**class** lesana.types.**LesanaType**(*field*, *types*, *value\_index=None*) Bases: object

Base class for lesana field types.

```
auto(value)
```
Return an updated value, as appropriate for the field.

Default is to return the value itself, but types can use their configuration to e.g. increment a numerical value or return the current date(time).

**empty**()

<span id="page-25-1"></span>**index**(*doc*, *indexer*, *value*)

Index a value for this field type.

Override this for types that need any kind of special treatment to be indexed.

See LesanaList for an idea on how to do so.

**load**(*data*)

```
class lesana.types.LesanaURL(field, types, value_index=None)
    Bases: lesana.types.LesanaString
```
An URL

**name = 'url'**

```
exception lesana.types.LesanaValueError
    Bases: ValueError
```
Raised in case of validation errors.

```
class lesana.types.LesanaYAML(field, types, value_index=None)
    Bases: lesana.types.LesanaType
```
Free YAML contents (no structure is enforced)

**empty**()

**load**(*data*)

**name = 'yaml'**

## <span id="page-25-0"></span>**3.6 Indices and tables**

- genindex
- modindex
- search

## **PYTHON MODULE INDEX**

<span id="page-26-0"></span>l

lesana, [16](#page-19-1) lesana.collection, [16](#page-19-2) lesana.command, [18](#page-21-1) lesana.data, [16](#page-19-3) lesana.types, [19](#page-22-0)

## **INDEX**

## <span id="page-28-0"></span>A

arguments (*lesana.command.Edit attribute*), [18](#page-21-2) arguments (*lesana.command.Export attribute*), [18](#page-21-2) arguments (*lesana.command.Index attribute*), [18](#page-21-2) arguments (*lesana.command.Init attribute*), [18](#page-21-2) arguments (*lesana.command.New attribute*), [18](#page-21-2) arguments (*lesana.command.Remove attribute*), [19](#page-22-1) arguments (*lesana.command.Search attribute*), [19](#page-22-1) arguments (*lesana.command.Show attribute*), [19](#page-22-1) arguments (*lesana.command.Update attribute*), [19](#page-22-1) auto() (*lesana.collection.Entry method*), [17](#page-20-0) auto() (*lesana.types.LesanaDate method*), [19](#page-22-1) auto() (*lesana.types.LesanaDatetime method*), [20](#page-23-0) auto() (*lesana.types.LesanaInt method*), [20](#page-23-0) auto() (*lesana.types.LesanaType method*), [21](#page-24-2)

## C

Collection (*class in lesana.collection*), [16](#page-19-4) Command (*class in lesana.command*), [18](#page-21-2) commands (*lesana.command.MainCommand attribute*), [18](#page-21-2)

## E

```
Edit (class in lesana.command), 18
edit_file_in_external_editor() (in module
        lesana.command), 19
empty() (lesana.types.LesanaBoolean method), 19
empty() (lesana.types.LesanaDate method), 20
empty() (lesana.types.LesanaDatetime method), 20
empty() (lesana.types.LesanaDecimal method), 20
empty() (lesana.types.LesanaFloat method), 20
empty() (lesana.types.LesanaInt method), 20
empty() (lesana.types.LesanaList method), 21
empty() (lesana.types.LesanaString method), 21
empty() (lesana.types.LesanaTimestamp method), 21
empty() (lesana.types.LesanaType method), 21
empty() (lesana.types.LesanaYAML method), 22
empty_data() (lesana.collection.Entry method), 17
entries_from_short_eid()
         (lesana.collection.Collection method), 16
Entry (class in lesana.collection), 17
```
entry\_from\_eid() (*lesana.collection.Collection method*), [16](#page-19-4) Export (*class in lesana.command*), [18](#page-21-2)

## G

```
get_all_documents()
        (lesana.collection.Collection method), 16
get_all_search_results()
        (lesana.collection.Collection method), 17
get_data() (lesana.collection.Entry method), 17
get_search_results()
        (lesana.collection.Collection method), 17
get_template() (lesana.collection.Collection
        method), 17
git_add_files() (lesana.collection.Collection
        method), 17
```
## I

```
idterm (lesana.collection.Entry attribute), 17
Index (class in lesana.command), 18
index() (lesana.types.LesanaList method), 21
index() (lesana.types.LesanaType method), 21
indexed_fields (lesana.collection.Collection
         attribute), 17
Init (class in lesana.command), 18
init() (lesana.collection.Collection class method), 17
```
## L

lesana (*module*), [16](#page-19-4) lesana.collection (*module*), [16](#page-19-4) lesana.command (*module*), [18](#page-21-2) lesana.data (*module*), [16](#page-19-4) lesana.types (*module*), [19](#page-22-1) LesanaBoolean (*class in lesana.types*), [19](#page-22-1) LesanaDate (*class in lesana.types*), [19](#page-22-1) LesanaDatetime (*class in lesana.types*), [20](#page-23-0) LesanaDecimal (*class in lesana.types*), [20](#page-23-0) LesanaFile (*class in lesana.types*), [20](#page-23-0) LesanaFloat (*class in lesana.types*), [20](#page-23-0) LesanaInt (*class in lesana.types*), [20](#page-23-0) LesanaList (*class in lesana.types*), [21](#page-24-2) LesanaString (*class in lesana.types*), [21](#page-24-2)

LesanaText (*class in lesana.types*), [21](#page-24-2) LesanaTimestamp (*class in lesana.types*), [21](#page-24-2) LesanaType (*class in lesana.types*), [21](#page-24-2) LesanaURL (*class in lesana.types*), [22](#page-25-1) LesanaValueError, [22](#page-25-1) LesanaYAML (*class in lesana.types*), [22](#page-25-1) load() (*lesana.types.LesanaBoolean method*), [19](#page-22-1) load() (*lesana.types.LesanaDate method*), [20](#page-23-0) load() (*lesana.types.LesanaDatetime method*), [20](#page-23-0) load() (*lesana.types.LesanaDecimal method*), [20](#page-23-0) load() (*lesana.types.LesanaFloat method*), [20](#page-23-0) load() (*lesana.types.LesanaInt method*), [21](#page-24-2) load() (*lesana.types.LesanaList method*), [21](#page-24-2) load() (*lesana.types.LesanaString method*), [21](#page-24-2) load() (*lesana.types.LesanaTimestamp method*), [21](#page-24-2) load() (*lesana.types.LesanaType method*), [22](#page-25-1) load() (*lesana.types.LesanaYAML method*), [22](#page-25-1)

## M

main() (*lesana.command.Edit method*), [18](#page-21-2) main() (*lesana.command.Export method*), [18](#page-21-2) main() (*lesana.command.Index method*), [18](#page-21-2) main() (*lesana.command.Init method*), [18](#page-21-2) main() (*lesana.command.MainCommand method*), [18](#page-21-2) main() (*lesana.command.New method*), [18](#page-21-2) main() (*lesana.command.Remove method*), [19](#page-22-1) main() (*lesana.command.Search method*), [19](#page-22-1) main() (*lesana.command.Show method*), [19](#page-22-1) main() (*lesana.command.Update method*), [19](#page-22-1) MainCommand (*class in lesana.command*), [18](#page-21-2)

## N

name (*lesana.types.LesanaBoolean attribute*), [19](#page-22-1) name (*lesana.types.LesanaDate attribute*), [20](#page-23-0) name (*lesana.types.LesanaDatetime attribute*), [20](#page-23-0) name (*lesana.types.LesanaDecimal attribute*), [20](#page-23-0) name (*lesana.types.LesanaFile attribute*), [20](#page-23-0) name (*lesana.types.LesanaFloat attribute*), [20](#page-23-0) name (*lesana.types.LesanaInt attribute*), [21](#page-24-2) name (*lesana.types.LesanaList attribute*), [21](#page-24-2) name (*lesana.types.LesanaString attribute*), [21](#page-24-2) name (*lesana.types.LesanaText attribute*), [21](#page-24-2) name (*lesana.types.LesanaTimestamp attribute*), [21](#page-24-2) name (*lesana.types.LesanaURL attribute*), [22](#page-25-1) name (*lesana.types.LesanaYAML attribute*), [22](#page-25-1) New (*class in lesana.command*), [18](#page-21-2)

## P

PARSER\_FLAGS (*lesana.collection.Collection attribute*), [16](#page-19-4)

## R

Remove (*class in lesana.command*), [19](#page-22-1)

```
remove_entries() (lesana.collection.Collection
        method), 17
remove_file() (lesana.collection.Collection
        method), 17
render() (lesana.collection.Entry method), 17
```
## S

```
save_entries() (lesana.collection.Collection
        method), 17
Search (class in lesana.command), 19
short_id (lesana.collection.Entry attribute), 17
Show (class in lesana.command), 19
start_search() (lesana.collection.Collection
        method), 17
```
## T

TemplatingError, [17](#page-20-0)

## $\cup$

```
Update (class in lesana.command), 19
update_cache() (lesana.collection.Collection
        method), 17
update_field() (lesana.collection.Collection
        method), 17
```
## $\overline{V}$

validate() (*lesana.collection.Entry method*), [17](#page-20-0)

## Y

yaml\_data (*lesana.collection.Entry attribute*), [17](#page-20-0)